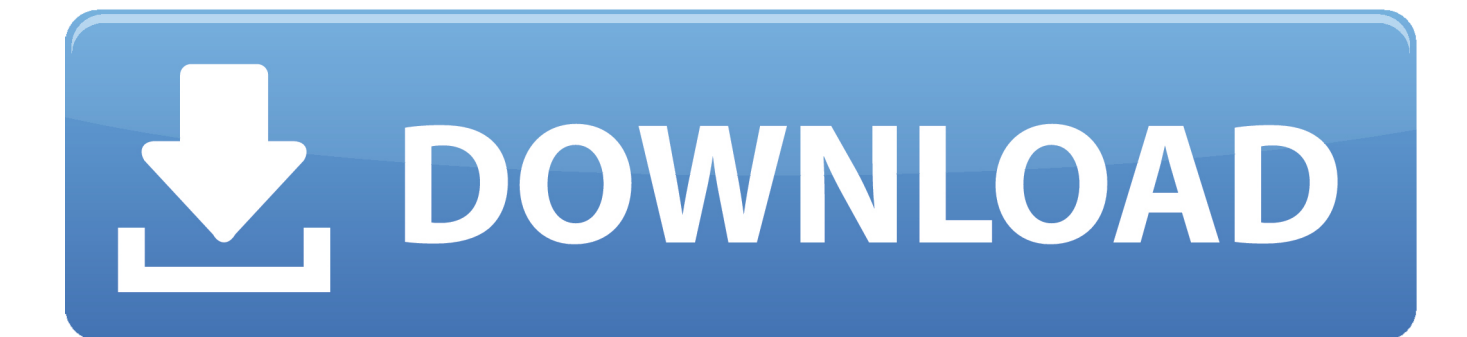

[Inventor Nastran 2019 Scaricare Codice Di Attivazione 64 Bits IT](https://tlniurl.com/1n7yc6)

[ERROR\\_GETTING\\_IMAGES-1](https://tlniurl.com/1n7yc6)

[Inventor Nastran 2019 Scaricare Codice Di Attivazione 64 Bits IT](https://tlniurl.com/1n7yc6)

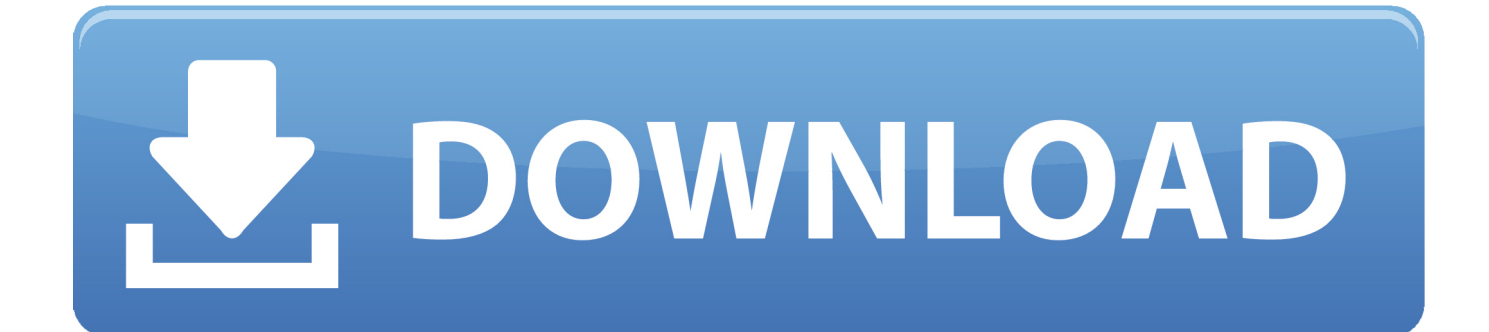

I codici prodotto sono necessari per l'installazione dei prodotti Autodesk e ... di AutoCAD 2019 come prodotto singolo è richiesto il codice prodotto 001K1, ... Se si immette un codice prodotto non corretto, si verifica un errore di attivazione ... Autodesk AutoCAD Inventor LT Suite 2019, 596K1 ... Autodesk Nastran 2019, 986K1.. Download Autodesk Nastran In-CAD 2019 Latest Version and Single Link ... with Inventor plus it works straight in the Autodesk Inventor computer software. ... Operating System: Microsoft Windows ( 64-bit ) 7/8/8.1/10; Memory .... Download Autodesk Inventor Nastran 2020 x64 full crack for free at ... Windows 7 SP1 Professional 64-bit, Windows 8 Professional 64-bit ... Autodesk Nastran In-CAD 2019 R2 x64 Multilingual, 1.2 GB, Download · Download.. Autodesk Inventor LT 2018. 529J1. Autodesk Inventor Professional 2018. 797J1. Autodesk Live 2018. 02ZJ1. Autodesk Nastran 2018. 986J1. Autodesk Nastran .... Autodesk Inventor Nastran, precedentemente noto come Autodesk Nastran In-CAD, offre un software di analisi ad ... Scarica la versione di prova gratuita.. Prima di eseguire l'installazione, assicurarsi di aver preparato il ... La maggior parte dei sistemi Windows e tutti i sistemi macOS è ora a 64 bit. ... Individuazione del numero di serie e del codice prodotto (se necessario) ... attivare il software utilizzando il numero di serie e il product key nell'e-mail di conferma.. by Anna Liza Montenegro Posted on April 12, 2019. With the ... Autodesk AutoCAD Inventor LT Suite 2020, 596L1. Autodesk ... Autodesk Nastran 2020, 986L1.. Rivenditore Autodesk e centro di formazione Authorized Training Center con ... Il BIM Strutturale - Revit / Midas (scarica il libro gratuitamente), 27 Dicembre ... AutoCAD ed AutoCAD LT 2020 saranno disponibili solo per sistemi operativi a 64 bit ... Attivazione offline con codice di attivazione (licenze permanenti), 29 Giugno .... Ad esempio, per l'installazione di AutoCAD 2019 come prodotto singolo è richiesto il codice prodotto 001K1, mentre per ... Se si immette un codice prodotto non corretto, si verifica un errore di attivazione per tale prodotto. I codici ... Autodesk AutoCAD Inventor LT Suite 2019, 596K1 ... Autodesk Nastran In-CAD 2019, 987K1. a3e0dd23eb